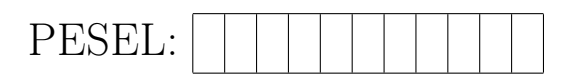

## Uniwersytet WarszawskiWydział Matematyki, Informatykii MechanikiEgzamin wstępny na studia II stopnia na kierunku INFORMATYKA

2 lipca 2019 roku

*Czas rozwiązywania: 150 minut*

*W każdym spośród 30 zadań podane są trzy warianty: (a), (b) oraz (c). W kratce przy każdym z wariantów należy odpowiedzieć, czy jest on prawdziwy, wpisując drukowanymi literami TAK albo NIE. W przypadku omyłkowego wpisu kratkę należy przekreślić i napisać jedno z tych słów po jej lewej stronie.*

## Przykład poprawnego rozwiązania zadania

- 4. Każda liczba całkowita postaci 10*<sup>n</sup> −* 1, gdzie *n* jest całkowite i dodatnie,
	- TAK  $\vert$  (a) dzieli się przez 9;
	- $NIE$  (b) jest pierwsza;
	- TAK (c) jest nieparzysta.

*Na stronach testu można pisać wyłącznie we wskazanych wyżej miejscach i jedynie słowa TAK oraz NIE. Pisać należy długopisem lub piórem.*

## Zasady punktacji

*Kandydat zdobywa punkty "duże" (od 0 do 30) i punkty "małe" (od 0 do 90):* 

- *jeden punkt* "duży" kandydat uzyskuje za zadanie, w którym poprawnie wskazał prawdzi*wość albo fałsz każdego z trzech związanych z tym zadaniem wariantów odpowiedzi;*
- *jeden punkt* "mały" kandydat uzyskuje za każde poprawne wskazanie prawdziwości albo fał*szu pojedynczego wariantu odpowiedzi. Oznacza to, że 3 "małe" punkty uzyskane w jednym zadaniu składają się na jeden "duży" punkt.*

*Ostatecznym wynikiem egzaminu jest liczba*

$$
W = D + m/100
$$

*gdzie D oznacza liczbę "dużych", a m liczbę "małych" punktów. Na przykład: 5,50 oznacza, że kandydat poprawnie wskazał w całym teście prawdziwość albo fałsz łącznie 50 wariantów odpowiedzi, w tym każdego z trzech wariantów dla pewnych pięciu zadań.*

Zasadniczą rolę w ostatecznym wyniku testu mają punkty "duże". Punkty "małe" zwiększają *rozdzielczość, jeśli wielu kandydatów dostało tyle samo "dużych" punktów.*

*Powodzenia!*

- 1. Nieskończony ciąg (*an*) liczb rzeczywistych dodatnich jest monotoniczny i ograniczony. Wynika z tego, że
	- (a) ciąg  $(\sin(a_n))$  jest monotoniczny;
	- (b) ciąg (cos(*an*)) jest zbieżny;
	- (c) ciąg (log(*an*)) jest ograniczony.
- 2. Funkcja *f* : R *→* R jest różniczkowalna i *f ′* (0) = 0. Wynika z tego, że
	- (a)  $f$  ma w punkcie  $x = 0$  ekstremum lokalne;
	- (b) jeśli  $f'(x) < 0$  dla wszystkich  $x \neq 0$ , to  $f$  jest malejąca na  $\mathbb{R}$ ;
	- (c) *f* jest ciągła w punkcie *x* = 2019.
- 3. Szereg  $S(x) = \sum_{n=2}^{\infty} a_n x^n$  jest zbieżny dla wszystkich  $x \in (-1,1)$  oraz rozbieżny dla *x* = *−*1. Wynika z tego, że
	- (a) szereg  $S(x)$  jest rozbieżny dla  $x = 1$ ;
	- (b) szereg *S*(*x*) jest rozbieżny dla *x* = *−*2;
	- (c) funkcja  $x$  →  $S(x)$  jest różniczkowalna w przedziale  $(-1, 1)$  i  $S'(0) = 0$ .
- 4. Grupą z działaniem mnożenia liczb zespolonych i elementem neutralnym 1 jest zbiór
	- (a)  $\{z \in \mathbb{C} : z^{2019} = 1\};$

(b) 
$$
{z \in \mathbb{C} : (\text{Re}z) \cdot (\text{Im}z) = 0};
$$

- (c)  $\{2^k \cdot z \in \mathbb{C} : k \in \mathbb{Z}, |z| = 1\}.$
- 5. *X* jest przestrzenią liniową wymiaru 15 nad ciałem liczb rzeczywistych. Wynika z tego, że
	- (a) dowolny układ 20 wektorów z przestrzeni *X* jest liniowo zależny;
	- (b) dowolny układ 10 wektorów z przestrzeni *X* jest liniowo niezależny;
	- (c) dowolna baza przestrzeni *X* składa się z 15 wektorów.
- 6. Niech *A* będzie rodziną zbiorów i niech *X* i *Y* będą zbiorami. Niech *X ∈ A*. Wynika z tego, że
	- (a) *Y ⊆ X* implikuje *Y ⊆* ∪ *A*;
	- (b) ∩ *A ⊆* ∪ *A*;
	- (c) *Y ⊆ X* implikuje ∩ *A ⊆ Y* .
- 7. Niech *f* : N *→* N i niech *f* <sup>2019</sup> będzie 2019-krotnym złożeniem funkcji *f*. Wynika z tego, że
	- (a) *f* jest injekcją wtedy i tylko wtedy, gdy *f* <sup>2019</sup> jest injekcją;
	- (b) *f* jest surjekcją wtedy i tylko wtedy, gdy *f* <sup>2019</sup> jest surjekcją;
	- (c)  $f(42) = 42$  wtedy i tylko wtedy, gdy  $f^{2019}(42) = 42$ .
- 8. Ciąg określony wzorem  $a_n = |\{(A, x) : A \subseteq \{1, \ldots, n\}, x \in A\}|$ , gdzie |X| to moc zbioru *X*, spełnia warunek
	- (a)  $\lim_{n\to\infty} \frac{a_{n+1}}{a_n}$  $\frac{n+1}{a_n} = \infty;$ 
		- $\Box$  (b)  $a_n$  jest parzyste dla  $n \geq 2$ ;
	- (c)  $a_n = n \cdot n!$  dla  $n \geq 0$ .
- 9. *G* jest grafem o *n ≤* 6 wierzchołkach i *m* krawędziach. Wynika z tego, że
	- (a) co najmniej jeden z grafów *G* i *G* (dopełnienie grafu *G*) jest planarny;
	- (b) jeśli  $m < 10$ , to *G* jest planarny;
		- (c) jeśli  $m > 10$ , to *G* jest nieplanarny.
- 10. Liczba *d* jest największym wspólnym dzielnikiem dodatnich liczb całkowitych *a* i *b*. Wynika z tego, że względnie pierwsze są liczby

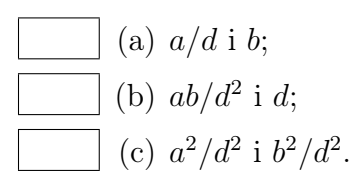

- 11. Generator bitów losowych generuje bity 0 i 1. Wiemy, że każdy wygenerowany bit jest równy 1 z prawdopodobieństwem 1/2, ale nie wiemy, czy kolejne bity są niezależne. Niech *X* będzie zmienną losową równą liczbie wygenerowanych jedynek wśród 100 bitów. Wynika z tego, że
	- (a) wartość oczekiwana *X* jest równa 50;
	- (b) wartość oczekiwana *X* jest równa 50, jeśli bity są generowane niezależnie;
	- - (c) wariancja *X* jest równa 25.
- 12. Czas działania algorytmu zrandomizowanego jest zmienną losową. Niech *µ* będzie wartością oczekiwaną tej zmiennej losowej, a *σ* odchyleniem standardowym. Wynika z tego, że
	- (a) prawdopodobieństwo, że czas działania algorytmu przekroczy 2*µ*, jest mniejsze lub równe 1*/*4;
		- (b) prawdopodobieństwo, że czas działania algorytmu przekroczy *µ*+2*σ*, jest mniejsze lub równe 1*/*4;
	-
- (c) prawdopodobieństwo, że czas działania algorytmu przekroczy 100*µ*, jest mniejsze lub równe  $1/10^{10}$ .
- 13. Inwersją w tablicy liczb całkowitych *a*[1*..n*] nazywamy każdą parę *⟨i, j⟩* spełniającą warunki  $1 \leq i < j \leq n$  oraz  $a[i] > a[j]$ . Niech  $inv(a)$  będzie liczbą inwersji w tablicy *a*. Wynika z tego, że pesymistyczna złożoność sortowania tablicy *a* niemalejąco wynosi
	- (a) *O*(max(*n, inv*(*a*))) dla algorytmu sortowania przez wstawianie;
	- (b) *O*(*n* log(max(*n, inv*(*a*)))) dla algorytmu sortowania szybkiego;
	- (c) *O*(*n* log(max(*n, inv*(*a*)))) dla algorytmu sortowania przez kopcowanie.
- 14. Przypomnijmy, że wysokość drzewa to liczba *krawędzi* na najdłuższej ścieżce od korzenia do liścia.
	- (a) Największa liczba wierzchołków w AVL-drzewie o wysokości 5 wynosi 64.
	- (b) Najmniejsza liczba wierzchołków w AVL-drzewie o wysokości 5 wynosi 20.
		- (c) Każde drzewo czerwono-czarne jest AVL-drzewem.
- 15. Język *L* nad alfabetem Σ jest regularny. Wynika z tego, że regularny jest język
	- (a)  $\{w \mid w \in L \land w^R \in L\}$ , gdzie dla  $a_1, \ldots, a_n \in \Sigma$ , jeśli  $w = a_1 \ldots a_n$ , to  $w^{\mathsf{R}} = a_n \dots a_1;$
	- $\big|$  (b)  $\{ww \mid w \in L\};\$
	- (c)  $\{u \mid u \in L \text{ i } u \text{ jest długości parzystej}\}.$
- 16. Następujący problem jest rozstrzygalny, przy założeniu, że języki regularne reprezentowane są przez automat niedeterministyczny, a języki bezkontekstowe – przez gramatykę bezkontekstową.
	- (a) Dany jest język regularny *L* nad alfabetem *{a, b}*; stwierdzić, czy *L* zawiera słowo w którym litery *a* i *b* występują tyle samo razy.
	- (b) Dane są języki bezkontekstowy *L* oraz regularny *K*; stwierdzić, czy *L ⊆ K*.
	- (c) Dane są języki bezkontekstowy *L* oraz regularny *K*; stwierdzić, czy *K ⊆ L*.
- 17. W logice Hoare'a dla dowodzenia poprawności częściowej programów, trójka *{ϕ}P{ψ}* oznacza, że:
	- (a) jeśli przed wykonaniem instrukcji *P* spełniona jest własność *ϕ*, to wykonanie instrukcji *P* się kończy, a po jej wykonaniu spełniona jest własność *ψ*;
	- (b) jeśli przed wykonaniem instrukcji *P* spełniona jest własność *ϕ*, a wykonanie instrukcji *P* się kończy, to po jej wykonaniu spełniona jest własność *ψ*;
	- (c) przed wykonaniem instrukcji *P* spełniona jest własność *ϕ*, wykonanie instrukcji *P* się kończy, a po jej wykonaniu spełniona jest własność *ψ*.
- 18. Rozważmy metodę bisekcji wyznaczania miejsca zerowego  $x^*$  funkcji  $f(x) = x^2 a$ , startującą z przedziału [0*, a*], przy czym *a >* 0.
	- (a) Jeśli *a* = 99, to mamy gwarancję, że po 10 iteracjach metody wyznaczymy *x ∗* z błędem bezwzględnym nieprzekraczającym 10*−*<sup>4</sup> .
	- (b) 10 iteracji tej metody wymaga obliczenia co najmniej 20 wartości funkcji *f*.
	- (c) Wzór na iterację tej metody jest postaci  $x_{n+1} = \frac{1}{2}$ 2  $\left(x_n + \frac{a}{x}\right)$ *xn* ) .
- 19. Relacja R ma kolumny A, B, C, D, E i zależności funkcyjne A*→*BC, CA*→*D, B*→*E. Wynika z tego, że
	- (a) relacja R ma dokładnie jeden klucz;
		- (b) relacja R jest w trzeciej postaci normalnej;
		- (c) schemat relacji R daje się sprowadzić do postaci Boyce'a–Codda z zachowaniem zależności funkcyjnych i informacji.
- 20. Istnieją niepuste tabele A i B z kolumnami, odpowiednio, a i b, dla których zapytanie SELECT  $*$  FROM A, B WHERE  $A.a = B.b$ 
	- (a) daje pustą odpowiedź;
	- (b) daje odpowiedź złożoną z *|A| · |B|* krotek;
	- (c) zapętla się.
- 21. Dany jest program w C++:

```
1 \neqinclude <iostream>
 2
 3 using namespace std;
 4
 5 class A\{6 public :
 7 \mid \text{void } m1()8 cout << "A" << endl;
 9 }
10 virtual void m2()11 cout \ll "A" \ll endl;
|12| \quad \}13 void m3() {
14 cout \ll "A" \ll endl;
15 }
16 };
17
18 class B: public A\{19 public :
20 void m1() {
21 cout \langle \mathbf{C} \times \mathbf{H}^n \rangle \langle \mathbf{C} \rangle endl;
22 }
23 virtual void m2()24 cout << "B" << endl;
25 }
26 virtual void m3(){
27 cout \ll "B" \ll endl;
28 }
29 };
30
31 int main () {
32 A* p = new B();
33 //p−>m1( ) ;
34 //p−>m2( ) ;
35 //p−>m3( ) ;
36 }
```
Po odkomentowaniu wskazanej instrukcji, skompilowaniu i uruchomieniu program wypisze:

- (a) znak B po odkomentowaniu p*−*>m1();
	- (b) znak B po odkomentowaniu p*−*>m2();
	- (c) znak B po odkomentowaniu p*−*>m3();

22. Dany jest program w Javie:

```
1 class A\{2 public void m1() {System . out . println ("A"); }
 3 public void m2() {m1();}4 }
5
 6 class B extends A\{7 public void ml() {System.out.println("B");}
8 }
9
10 public class Zad \{11 public static void main (String[] s) {
12 A a = new A();
13 B b = new B();
14
15 //a.m1();
16 //b .m1();
17 \frac{\frac{1}{6} \frac{1}{2}}{\frac{1}{2} \left( \frac{b}{2} \cdot m2(\cdot) \right)}18 }
19 }
```
Po odkomentowaniu wskazanej instrukcji, skompilowaniu i uruchomieniu program wypisze:

- (a) znak A po odkomentowaniu a.m1(); (b) znak A po odkomentowaniu b.m1(); (c) znak A po odkomentowaniu b.m2();
- 23. Następujący algorytm wzajemnego wykluczania

```
1 \text{bool} \text{chce1} = \text{false};
2 | \text{bool} \text{ check } 2 = \text{false};3
4 process P1() \{5 while (true) {
6 sekcja lokalna;
7 chce1 = true;
8 while (chce2) \{ \}9 sekcja_krytyczna;
10 chce1 = false;
|11| \quad \}12 }
13
14 process P2() \{15 while (true) {
16 sekcja lokalna;
17 chce 2 = \text{true};18 while (\text{chce1}) \{ \}19 sekcja krytyczna;
20 chce 2 = false;21 \quad \}22 }
```
- (a) wykorzystuje aktywne oczekiwanie;
- (b) ma własność bezpieczeństwa;
- (c) ma własność żywotności.

24. Dla podanej tablicy trasowania

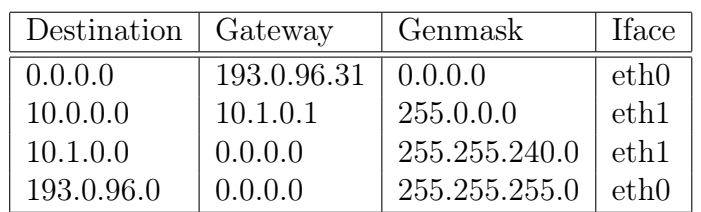

- (a) datagram o źródłowym adresie IP 10.1.0.42 i docelowym adresie IP 10.1.16.26 zostanie skierowany do rutera 10.1.0.1;
	- (b) datagram o źródłowym adresie IP 10.1.0.42 i docelowym adresie IP 193.0.115.152 zostanie skierowany do rutera 10.1.0.1;
	- (c) datagram o źródłowym adresie IP 10.1.0.42 i docelowym adresie IP 193.0.115.152 na całej długości trasy zachowa niezmieniony adres źródłowy IP.

## 25. Usługa DNS

- (a) zawsze odpytuje jeden z głównych serwerów nazw utrzymywanych przez organizację IANA;
- - (b) umożliwia ustalenie nazwy na podstawie adresu IP komputera;
	- (c) wymaga, aby stacje klienckie używały Ethernetu jako technologii drugiej warstwy.
- 26. W pewnym procesorze adresy wirtualne są 48-bitowe. Rozmiar strony, tablicy stron i katalogu tablic stron wynosi 256 KiB. Rozmiar jednego wpisu w tablicy stron i katalogu tablic stron wynosi 8 B. Adres wirtualny podzielony jest na trzy pola w następujący sposób:
	- - (a) przesunięcie ma 17 bitów;
		- (b) numer strony ma 16 bitów;
		- (c) numer tablicy stron w katalogu tablic stron ma 15 bitów.
- 27. Potokowe przetwarzanie rozkazów
	- (a) skraca lub zachowuje czas wykonania ciągu rozkazów w porównaniu do przetwarzania niepotokowego;
	- (b) jest wykorzystywane tylko do wykonywania ciągu rozkazów niezawierających rozkazu skoku;
	- (c) zostało po raz pierwszy wprowadzone w procesorach Pentium.
- 28. Ataku powtórzeniowego w protokołach związanych z bezpieczeństwem unika się m.in. dzięki umieszczeniu w komunikacie
	- (a) numeru kolejnego wysyłanego komunikatu;
	- (b) stempla czasowego dla wysyłanego komunikatu;
	- (c) wyniku zastosowania dwukrotnego złożenia funkcji skrótu kryptograficznego do treści wiadomości.

29. Następujący program w języku JavaScript

```
var a = 1;
function x() {
  console.log(a);
  var a = 2;
  console.log(a);
}
x();
console.log(a);
     (a) wypisze undefined w pierwszym wierszu;
     (b) wypisze 2 w drugim wierszu;
     (c) wypisze 2 w trzecim wierszu.
```
30. Dla danego stylu (nie są stosowane żadne inne style):

```
div > p{color:yellow;}
div * p {color: red;}
body + div.p {color: green;}
p#id {color: green;}
.x#id {color: black;}
i fragmentu HTML
\verb|html|<body>
<div class="x"><p id="id">XXX</p><p>YYY</p></div>
</body>
\langle/html\rangle
```
- (a) napis XXX ma kolor zielony;
	- (b) napis YYY ma kolor czerwony;
- (c) napis YYY ma kolor żółty.